## **Working with project or library groups**

You can group projects and libraries for a specific customer. Project and library groups add an extra organizational level to your files, between the customer level and the project and library levels.

You might create a group for one of your clients, and then place all of the projects for that client inside the group.

**Important:** When you delete a project group or library group, all projects or libraries in that group are deleted.

1. Perform the following actions:

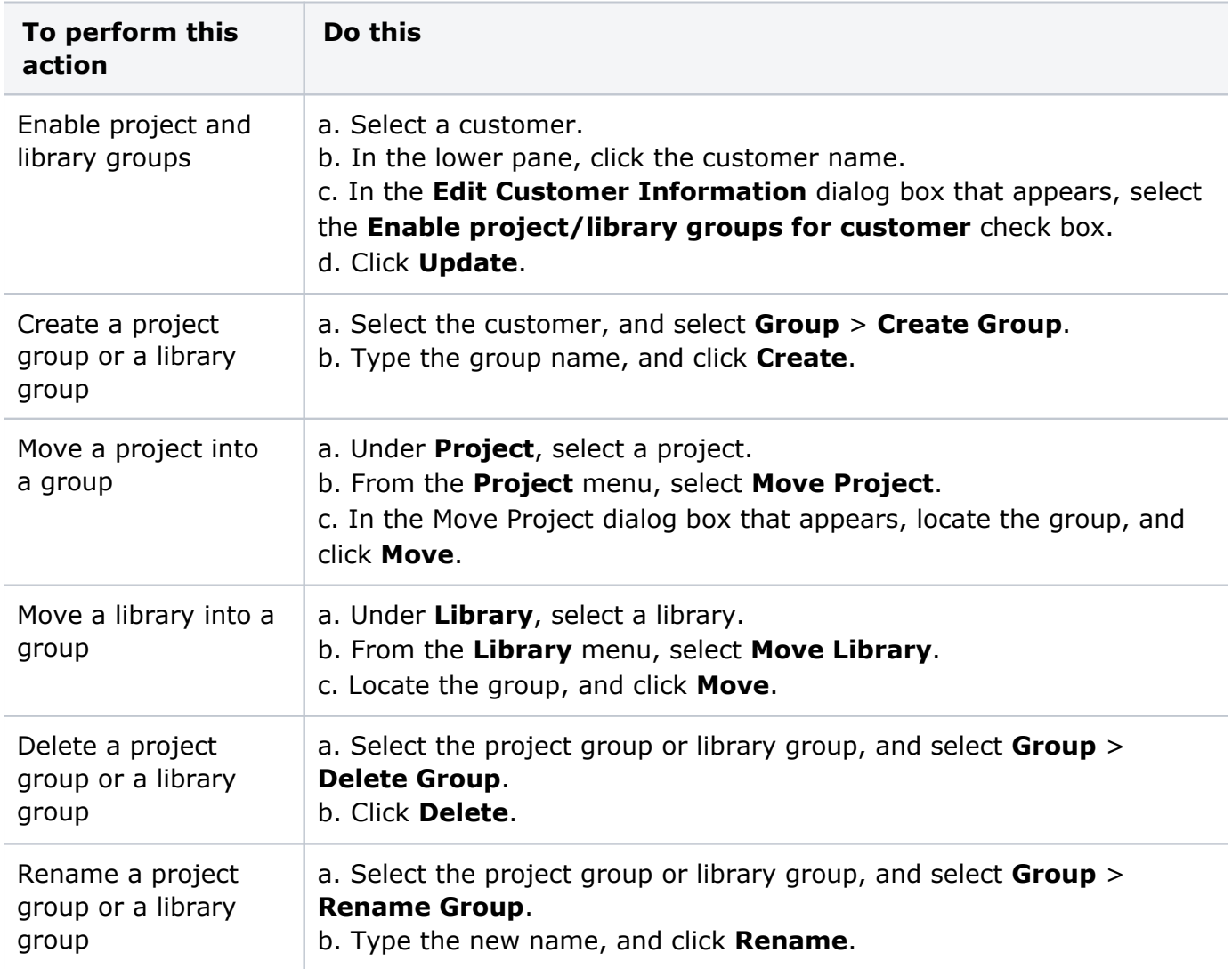